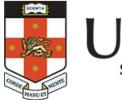

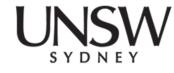

#### COMP1521 24T2 Lec03

#### **MIPS: DATA**

#### 2024 Hammond Pearce Inspired from Abiram's Material

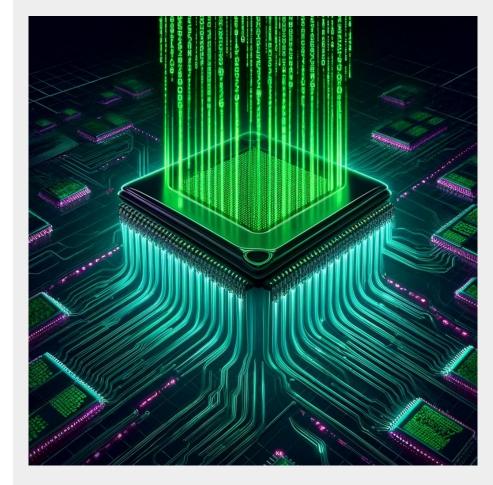

### Lecture chat

https://cgi.cse.unsw.edu.au/~cs1521/accord/

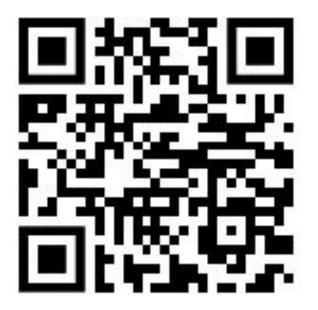

# **Recap of lec02**

- We can write more fun assembly now!
- We can syscall things in and out of the "operating system"
- We can convert ridiculous C constructs like "loops" and "conditionals" into their one **true** representation - branch + goto

## **Recap exercise**

- Open Mipsy
- Use a syscall to get an integer from the user
- Check if the integer is even:
  - if so, syscall to print the integer
  - if not, syscall to print 0
- Return 0

Put your answer in the lecture chat

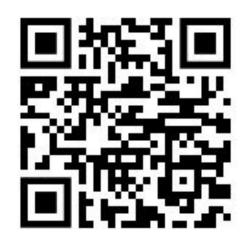

#### **Recap exercise**

.text

main:

| main:     |          |       |         |
|-----------|----------|-------|---------|
|           | li       | \$v0, | 5       |
|           | syscall  |       |         |
|           | move     | \$t0, | \$v0    |
|           | andi     | \$t1, | \$t0, 1 |
|           | bgtz     | \$t1, | is_odd  |
| is_even:  |          |       |         |
|           | move     | \$a0, | \$t0    |
|           | li       | \$v0, | 1       |
|           | syscall  |       |         |
|           | b        | prog_ | end     |
| is_odd:   |          |       |         |
|           | li       | \$a0, | 0       |
|           | li       | \$v0, | 1       |
|           | syscall  |       |         |
| prog_end: |          |       |         |
|           | li \$v0, | 0     |         |
|           | jr \$ra  |       |         |

# li vs la vs move

- **li** (load immediate) is for immediate, *fixed values* that you need to load into a register with an instruction
- la (load address) is for loading *fixed addresses* into a register
  - remember, labels really just represent addresses!
- move is for copying values *between two registers*

# **TODAY: Data and Memory**

# How do we store/use interesting data?

How does the data segment really work?

How do we:

- Store and increment a global variable?
- Work with 1D arrays?
- Work with 2D arrays??
- C Structs !?

# What be memory

- We mentioned you can think of it like a large 1D array
- Typically memory systems let us load and store <u>bytes</u> (not bits)
- Each byte (usually 8 bits) has a unique address
  - So memory can be thought of as one large array of bytes
  - Address = index into the array, e.g.:

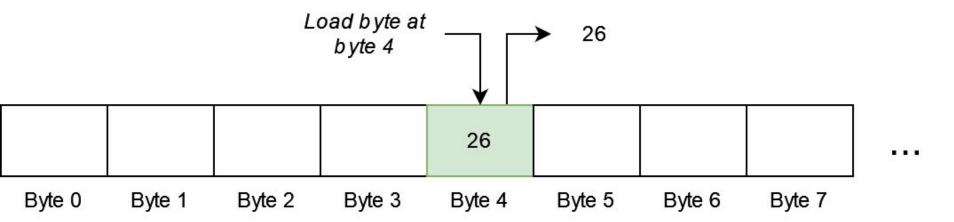

# Bytes, half-words, words

- Typically, small groups of bytes can be loaded/stored at once
- E.g. in MIPS:

  - 2-bytes (a half-word) loaded/stored with......lh/sh
  - 4-bytes (a word) loaded/stored with.....lw/sw

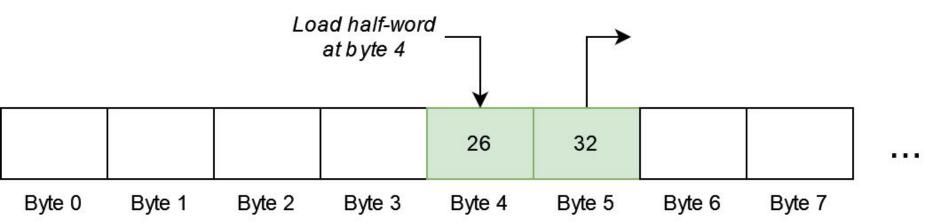

# **Memory addresses**

• Memory addresses in load/store instructions are the sum of:

- Value in a specific register
- And a 16-bit constant (often 0)

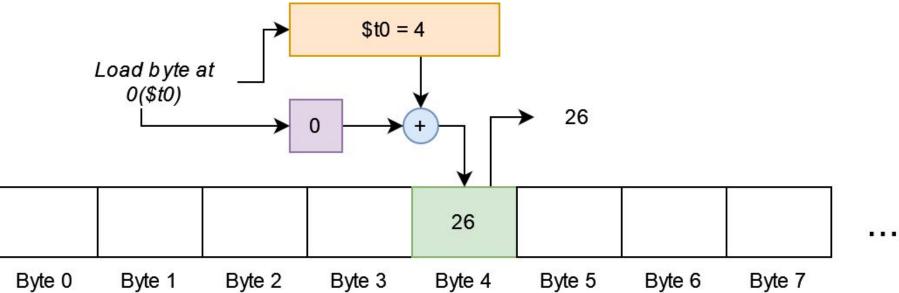

• Storing and loading a value (no labels)

• Storing and loading a value (no labels)

.text

#### main:

li \$t0, 0x12345678 la \$t1, 0x10010000 sw \$t0, 0(\$t1)

#### .data

.word 0

• Storing and loading a value (no labels)

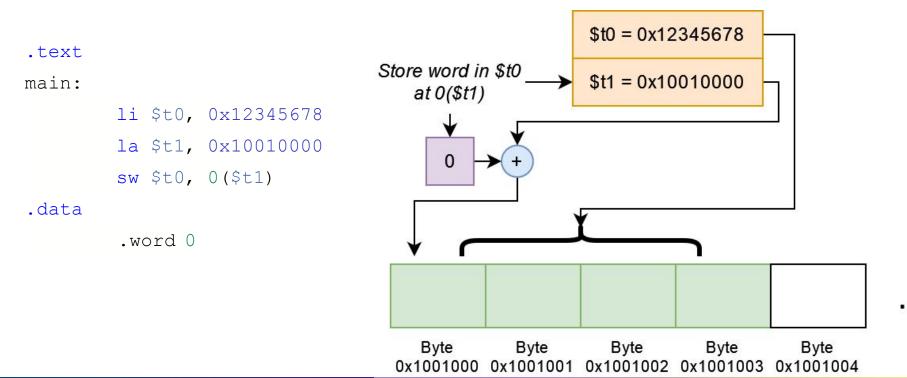

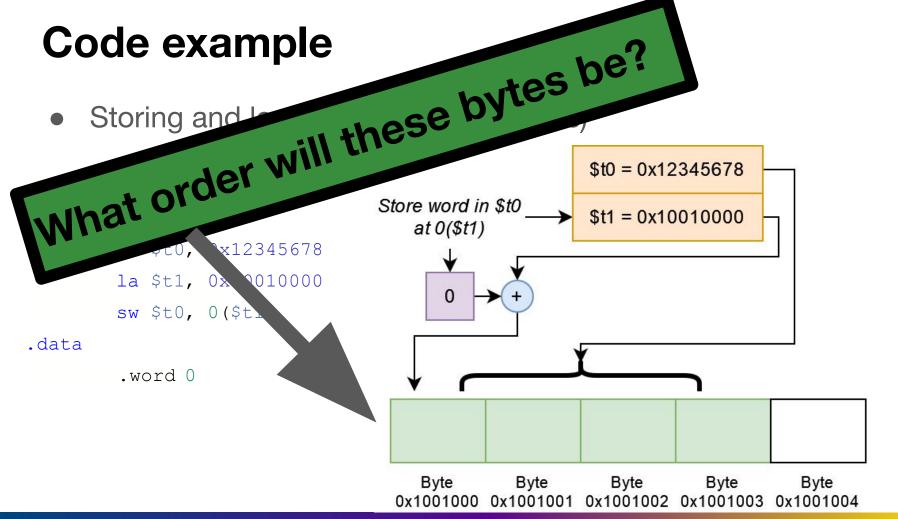

. . .

• "What order to put things in" is a hard question to answer

- "What order to put things in" is a hard question to answer
- The answer is based on an egg

# Which "end" of a boiled egg to break?

- "Endian" comes from the 1726 novel "Gulliver's Travels" by Jonathan Swift
- In the story, there is conflict between sects of Lilliputians divided into those breaking the shell of a boiled egg from the **big end** or from the **little end**.

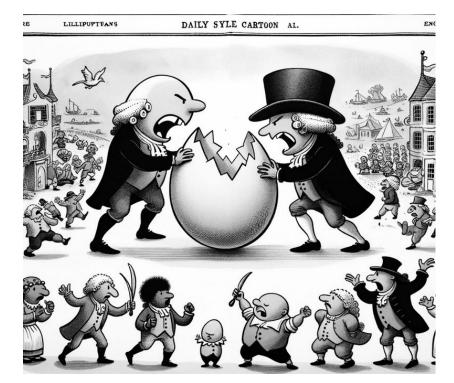

# Which "end" of a boiled egg to break?

- The difference between
   Big-Endians (break big end) and Little-Endians led to:
  - Six rebellions
  - One Emperor losing his life
  - Another his crown
- This was perhaps a commentary on something other than "byte" order

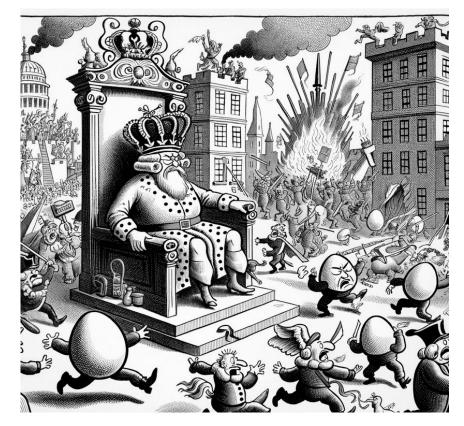

• "What order to put things in" is a hard question to answer

- "What order to put things in" is a hard question to answer
- Two schools of thought:
  - Big-endian: MSB at the "low address" big bits "first!"
  - Little-endian: MSB at the "high address" big bits "last!"

- "What order to put things in" is a hard question to answer
- Two schools of thought:
  - **Big**-endian: MSB at the "low address" big bits "first!"
  - Little-endian: MSB at the "high address" big bits "last!"

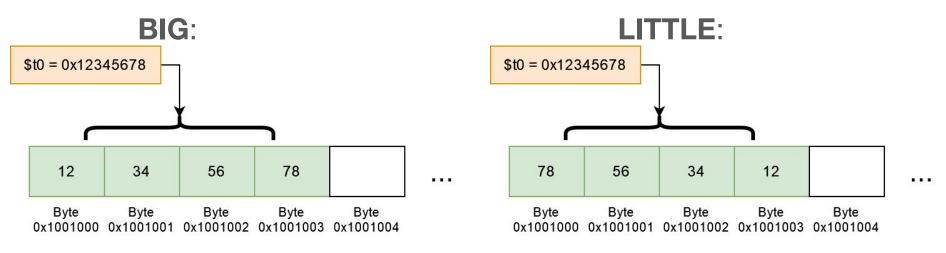

• Mipsy-web is little-endian

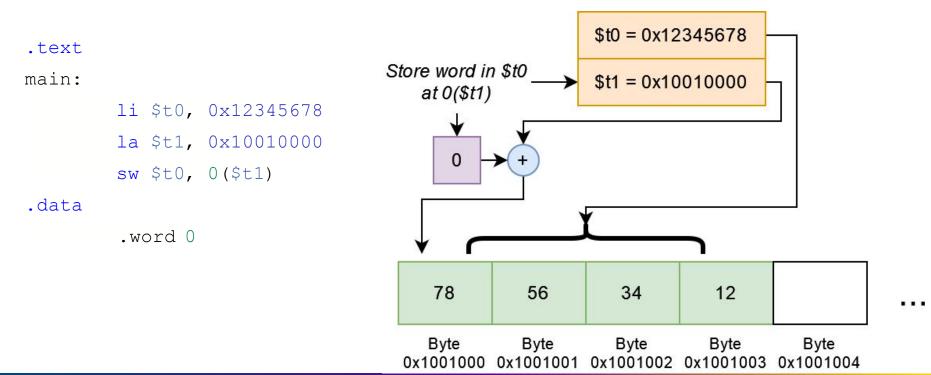

• Storing and loading a value (labels)

• Storing and loading a value (labels)

```
.text
main:
    li $t0, 0x12345678
    la $t1, my_label
    sw $t0, 0($t1)
.data
my_label:
    .word 0
```

# Bytes, half-words, words (part 2)

- **sh/sb** use the low (least-significant) bits of the source register
- **1h/1b** assume the loaded byte/halfword is signed
   The destination register top bits are set to the sign bit
- **lhu/lbu** for doing the same thing, but unsigned

#### .text

#### main:

```
li $t0, 0x12345678
la $t1, my_label
sh $t0, 0($t1)
```

#### .data

my\_label:

.word 0

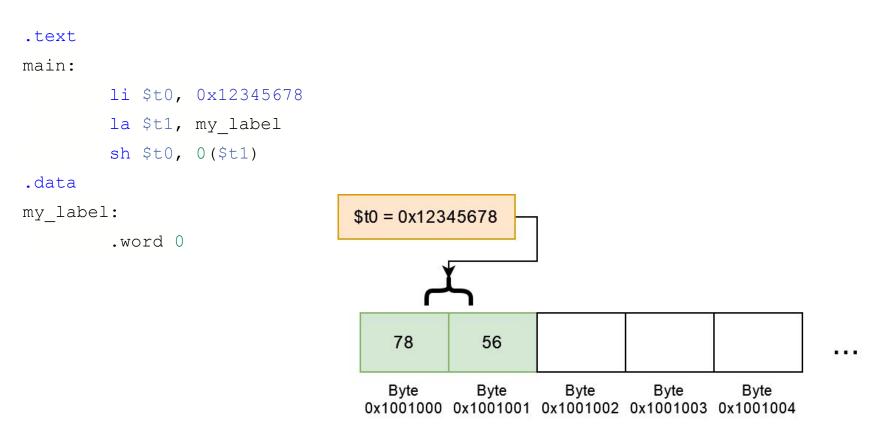

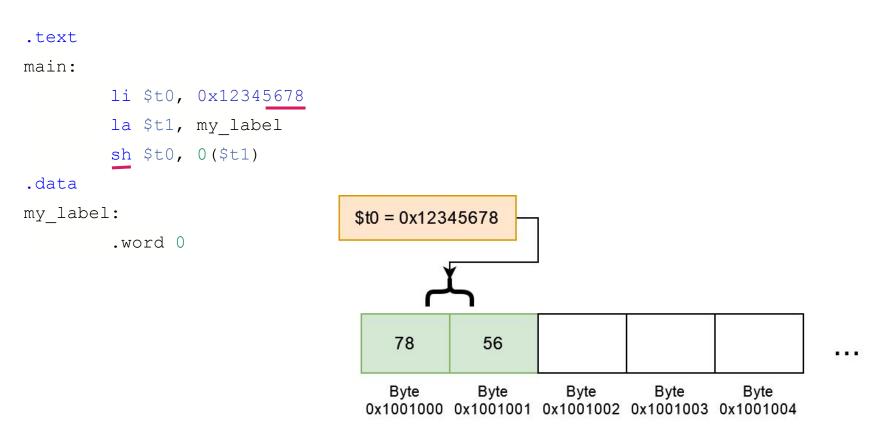

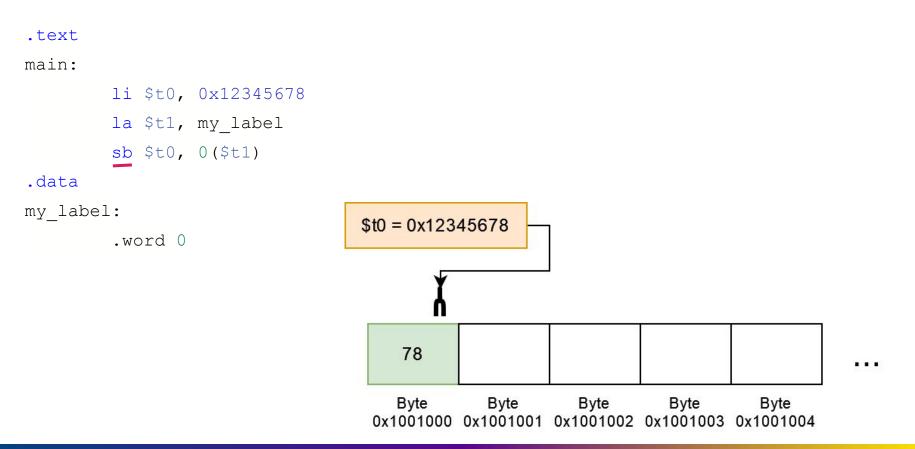

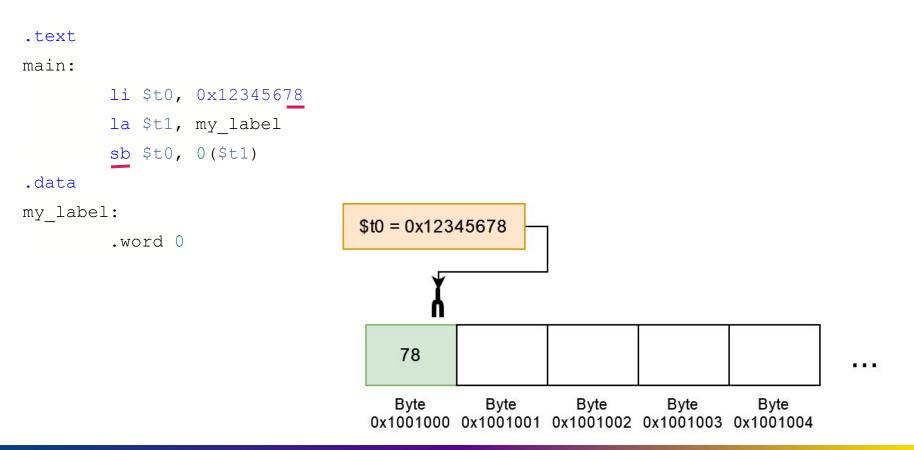

.text

main:

.data

la \$t1, my\_label
lw \$t0, 0(\$t1)

my\_label:

.word 0x12345678

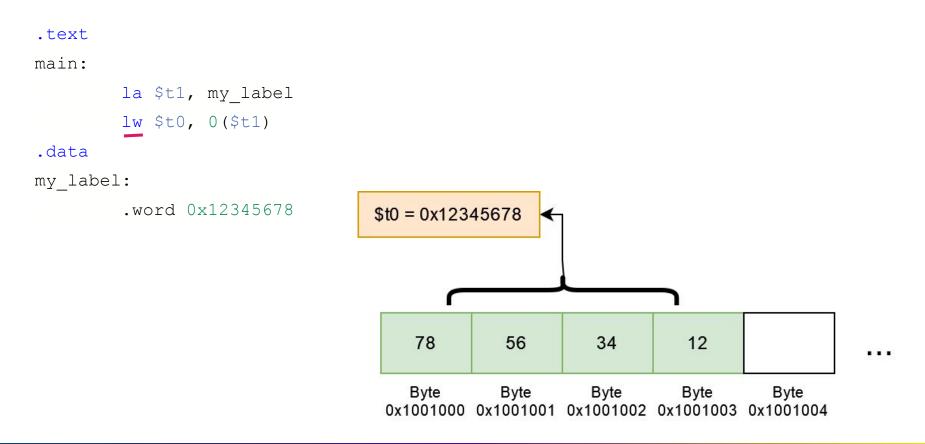

.text

main:

.data

la \$t1, my\_label lh \$t0, 0(\$t1)

my\_label:

.word 0x12345678

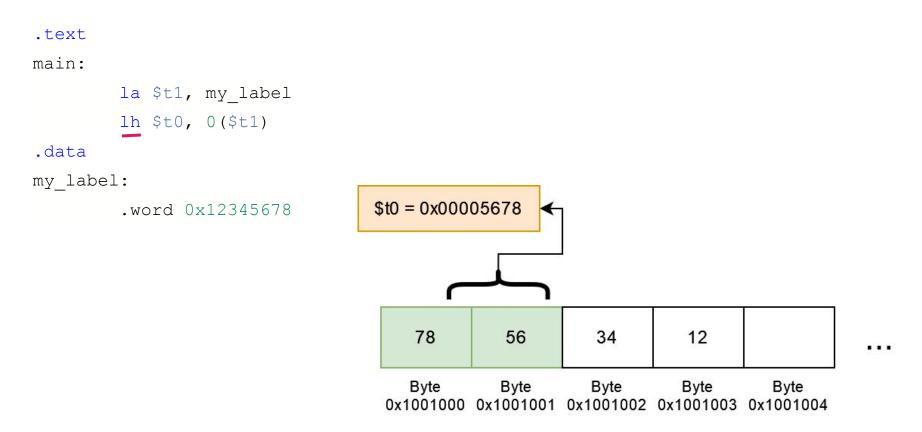

# **Loading Examples**

.text

main:

.data

la \$t1, my\_label
lb \$t0, 0(\$t1)

my\_label:

.word 0x12345678

# **Loading Examples**

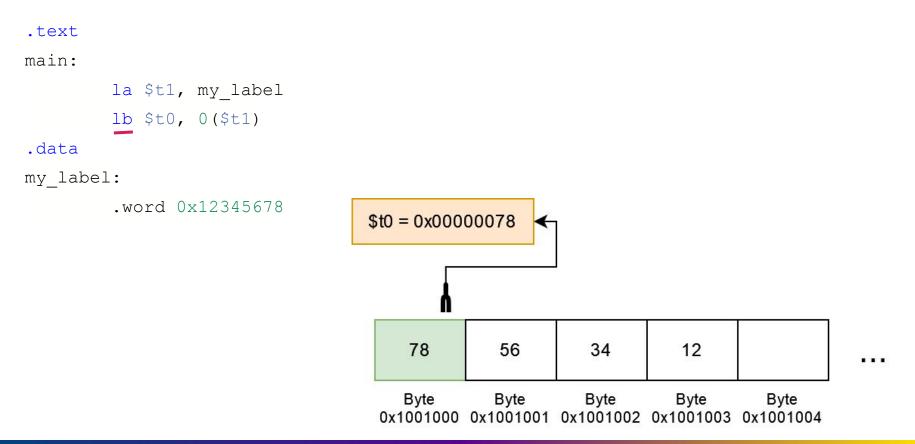

# **Setting registers to addresses**

- Normally 1a is used to load addresses, 1i for data
- But this is just convention, and instructions don't actually differ
   o Both are also pseudo-instructions!
- These are all the same instruction! (assume my\_label = 0x1001000)

```
li $t1, 0x10010000
li $t1, my_label
la $t1, 0x10010000
la $t1, my_label
```

• But, convention is still useful!

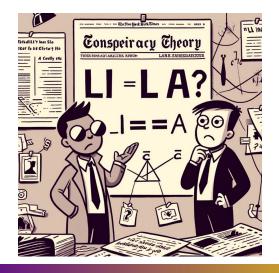

## **Mipsy-web helper pseudo-instruction**

- We can just write constant memory address locations
- (We) don't need to load to another register

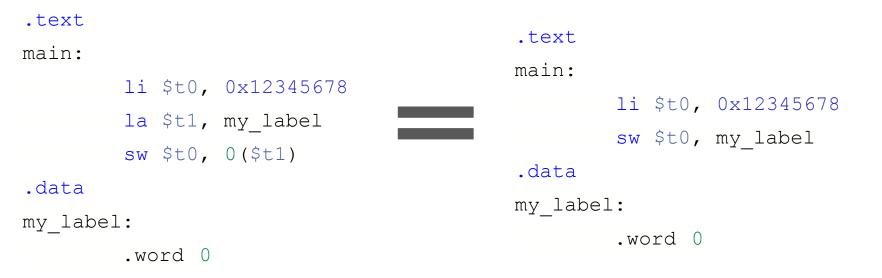

#### **Other assembler shortcuts**

sb \$t0, 0(\$t1) # store \$t0 in byte at address in \$t1
sb \$t0, (\$t1) # same

sb \$t0, x # store \$t0 in byte at address labelled x
sb \$t1, x+15 # store \$t1 15 bytes past address labelled x
sb \$t2, x(\$t3) # store \$t2 \$t3 bytes past address labelled x

# Demo program time - global\_increment.c

- Let's write a program which has a global variable
- We will increment it

```
#include <stdio.h>
```

```
int global counter = 0;
```

```
int main(void) {
    // Increment the global counter.
    global_counter++;
    printf("%d", global_counter);
    putchar('\n');
```

| .text<br>main: |           |                                 | Demo program time                                 |
|----------------|-----------|---------------------------------|---------------------------------------------------|
|                | lw        | <pre>\$t1, global_counter</pre> |                                                   |
|                | addi      | \$t1, \$t1, 1                   |                                                   |
|                | SW        | <pre>\$t1, global_counter</pre> | <pre># global_counter = global_counter + 1;</pre> |
|                |           |                                 |                                                   |
|                | li        | \$v0, 1                         | <pre># syscall 1: print_int</pre>                 |
|                | la        | <pre>\$t0, global_counter</pre> | #                                                 |
|                | lw        | \$a0, (\$t0)                    |                                                   |
|                | syscall   |                                 | <pre># printf("%d", global_counter);</pre>        |
|                |           |                                 |                                                   |
|                | li        | \$v0, 11                        | <pre># syscall 11: print_char</pre>               |
|                | li        | \$a0, '\n'                      |                                                   |
|                | syscall   |                                 | <pre># putchar('\n');</pre>                       |
|                |           |                                 |                                                   |
|                | li        | \$v0, 0                         |                                                   |
|                | jr        | <pre>\$ra # return 0;</pre>     |                                                   |
| .data          |           |                                 |                                                   |
| global_        | _counter: | :                               |                                                   |
|                | .word 0   |                                 | <pre># int global_counter = 0;</pre>              |

# C has lots of different types

- char ... as byte in memory, or register
- int ... as 4 bytes in memory, or register
- double ... as 8 bytes in memory, or \$f? register
- arrays ... sequence of bytes, elements accessed by calculated index
- structs ... sequence of bytes in memory, accessed by constant offset fields

#### **Demo - sizeof.c**

# Alignment

C standard requires simple types of size N bytes to be stored only at addresses which are divisible by N

- if int is 4 bytes, must be stored at address divisible by 4
- if 'double is 8 bytes, must be stored at address divisible by 8
- compound types (arrays, structs) must be aligned so their components are aligned
- MIPS requires this alignment

## Alignment problems demo - sample\_data.s

| .text              |                                 |
|--------------------|---------------------------------|
| .data              |                                 |
| a: .word 16        | # int a = 16                    |
| b: .space 4        | # int b;                        |
| c: .space 4        | # char c[4];                    |
| d: .byte 1,2,3,4   | # char d[4] = $\{1, 2, 3, 4\};$ |
| e: .byte 0:4       | <pre># int8_t e[4] = {0};</pre> |
| f: .asciiz "hello" | <pre># char *f = "hello";</pre> |
| g: .space 4        | <pre># int g;</pre>             |

#### Hammond Pearce

## Solutions?

Padding with .space

Alignment fix with .align

## Demo program - array.c, array\_bytes.c

Loop through an array

## **Demo program - flag.c**

Loop through a 2D array

## Structs!

E.g.

• Struct values are really just sets of variables at known offsets

struct student { int zid; char first[20]; char last[20]; int program; char alias[10]; }; 0 int zid 4 char first[20] 24 char last[20] 44 int program 48 char alias[10]

#### **Demo program - struct.c**

## **Stack variables vs globals?**

A char, int or double:

- can be stored in register if local variable and no pointer to it
- otherwise stored on stack if local variable we'll revisit this
- stored in data segment if global variable

This includes pointer addresses!

## **Mipsy assembler directives**

| .text            | <pre># following instructions placed in text segment</pre> |
|------------------|------------------------------------------------------------|
| .data            | <pre># following objects placed in data segment</pre>      |
|                  |                                                            |
| a: .space 18     | # int8_t a[18];                                            |
| .align 2         | <pre># align next object on 4-byte addr</pre>              |
| i: .word 42      | # int32_t i = 42;                                          |
| v: .word 1,3,5   | <pre># int32_t v[3] = {1,3,5};</pre>                       |
| h: .half 2,4,6   | <pre># int16_t h[3] = {2,4,6};</pre>                       |
| b: .byte 7:5     | <pre># int8_t b[5] = {7,7,7,7,7};</pre>                    |
| f: .float 3.14   | <pre># float f = 3.14;</pre>                               |
| s: .asciiz "abc" | <pre># char s[4] {'a','b','c','\0'};</pre>                 |
| t: .ascii "abc"  | <pre># char t[3] {'a','b','c'};</pre>                      |